## **BAB III**

#### **METODE PENELITIAN**

#### **3.1 Objek Penelitian**

Objek penelitian dari hubungan kreativitas mengajar guru dengan prestasi belajar siswa pada mata pelajaran produktif administrasi perkantoran di kelas X, XI, XII di SMK Profita Bandung terdiri dari Variabel X dan Variabel Y. Adapun yang menjadi variabel X adalah kreativitas mengajar guru. Sedangkan yang menjadi variabel Y adalah prestasi belajar siswa.

Adapun yang menjadi objek dalam penelitian ini adalah siswa siswi kelas X, XI, XII AP SMK Profita Bandung tahun ajaran 2012/2013.

# **3.2 Desain Penelitian**

#### **3.2.1 Metode Penelitian**

Dalam melakukan suatu penelitian, peneliti terlebih dahulu harus menentukan metode penelitian yang akan digunakan. Hal ini merupakan salah satu langkah dalam melakukan penelitian yang akan membawa peneliti pada suatu kesimpulan penelitian yang merupakan pemecahan masalah dari rumusan masalah yang diteliti oleh peneliti.

Langkah-langkah atau prosedur-prosedur dalam penelitian disebut sebagai metode penelitian. Dalam metode penelitian terdapat beberapa alat dan teknik tertentu yang digunakan untuk menguji hipotesis penelitian. Menurut Sugiyono (2007 : 1) mengatakan bahwa pengertian metode adalah :

Cara ilmiah untuk mendapatkan data dengan tujuan dan kegunaan tertentu. Cara ilmiah berarti kegiatan penelitian itu didasarkan pada ciri-ciri keilmuan, yaitu rasional, empiris dan sistematis. Rasional berarti kegiatan penelitian dilakukan dengan cara-cara yang masuk akal sehingga terjangkau penalaran manusia. Empiris berarti cara yang dilakukan dapat diamati oleh indra manusia sehingga orang lain dapat mengamati dan mengetahui cara-cara yang digunakan. Sistematis artinya proses yang digunakan dalam penelitian menggunakan langkah-langkah tertentu yang bersifat logis.

Metode yang digunakan dalam penelitian ini adalah metode penelitian . . . . survei eksplanasi (*eksplanatory survey*). Metode penelitian survei eksplanasi (*eksplanatory survey*) yaitu metode penelitian yang digunakan dalam populasi besar maupun kecil, akan tetapi data yang digunakan adalah data sampel yang diambil dari populasi tersebut sehingga ditemukan deskripsi dari hubungan-hubungan antar variabel.

Objek telahan dalam penelitian survei eksplanasi (*eksplanatory survey*) adalah untuk menguji kebenaran hubungan-hubungan antar variabel yang dihipotesiskan. Hipotesis itu sendiri menggambarkan hubungan-hubungan antar variabel serta untuk mengetahui apakah suatu variabel dipengaruhi atau tidak dipengaruhi oleh variabel yang lainnya.

Dengan menggunakan penelitian survei eksplanasi (*eksplanatory survey*), peneliti melakukan pengamatan untuk mengetahui gambaran antar dua variabel yaitu variabel kreativitas mengajar guru dan variabel prestasi belajar siswa. Apakah terdapat hubungan kreativitas mengajar guru dengan prestasi belajar siswa pada mata pelajaran produktif administrasi perkantoran di kelas X, XI, XII di SMK Profita Bandung.

#### **3.2.2 Operasionalisasi Variabel**

Operasional variabel merupakan kegiatan menjabarkan variabel menjadi bentuk yang lebih sederhana yaitu berupa indikator. Penelitian ini terdiri dari Variabel X dan Variabel Y. Dalam penelitian ini yang menjadi Variabel X adalah kreativitas mengajar guru dan yang menjadi Variabel Y adalah prestasi belajar siswa.  $\circ$ 

## **3.2.2.1 Operasionalisasi Variabel Kreativitas Mengajar Guru**

Kreativitas adalah kemampuan seseorang untuk menemukan hubunganhubungan baru dalam membuat kombinasi-kombinasi kelancaran, keluwesan, dan orisinalitas dalam berpikir sehingga dapat menciptakan sesuatu yang baru. Dalam hal ini sesuatu yang baru tidak berarti sebelumnya tidak ada, akan tetapi suatu yang baru ini dapat berupa sesuatu yang belum dikenal sebelumnya.

Adapun dimensi kreativitas guru menurut Utami Munandar, (1992 : 64) adalah adalah keterampilan berfikir lancar, keterampilan berfikir luwes (fleksible), keterampilan berpikir *rasional,* keterampilan memperinci atau mengelaborasi, keterampilan menilai (mengevaluasi).

| <b>Dimensi</b>                     | <b>Indikator</b>                                                            | <b>Skala</b> | N <sub>0</sub><br><b>Item</b> |
|------------------------------------|-----------------------------------------------------------------------------|--------------|-------------------------------|
| 1. Keterampilan<br>berfikir lancar | a. Usaha dalam mencetuskan<br>terhadap<br>banyak<br>gagasan<br>materi ajar. | Ordinal      |                               |
|                                    | dalam<br>b. Kemampuan<br>menjawab pertanyaan siswa.                         |              |                               |

**Tabel 3. 1 Operasional Variabel Kreativitas Guru**

**Fitriyah, 2014**

*Hubungan Kreativitas Mengajar Guru Dengan Prestasi Belajar Siswa Pada Mata Pelajaran Produktif Administrasi Perkantoran Di SMK Profita Bandung* Universitas Pendidikan Indonesia **|** repository.upi.edu | perpustakaan.upi.edu

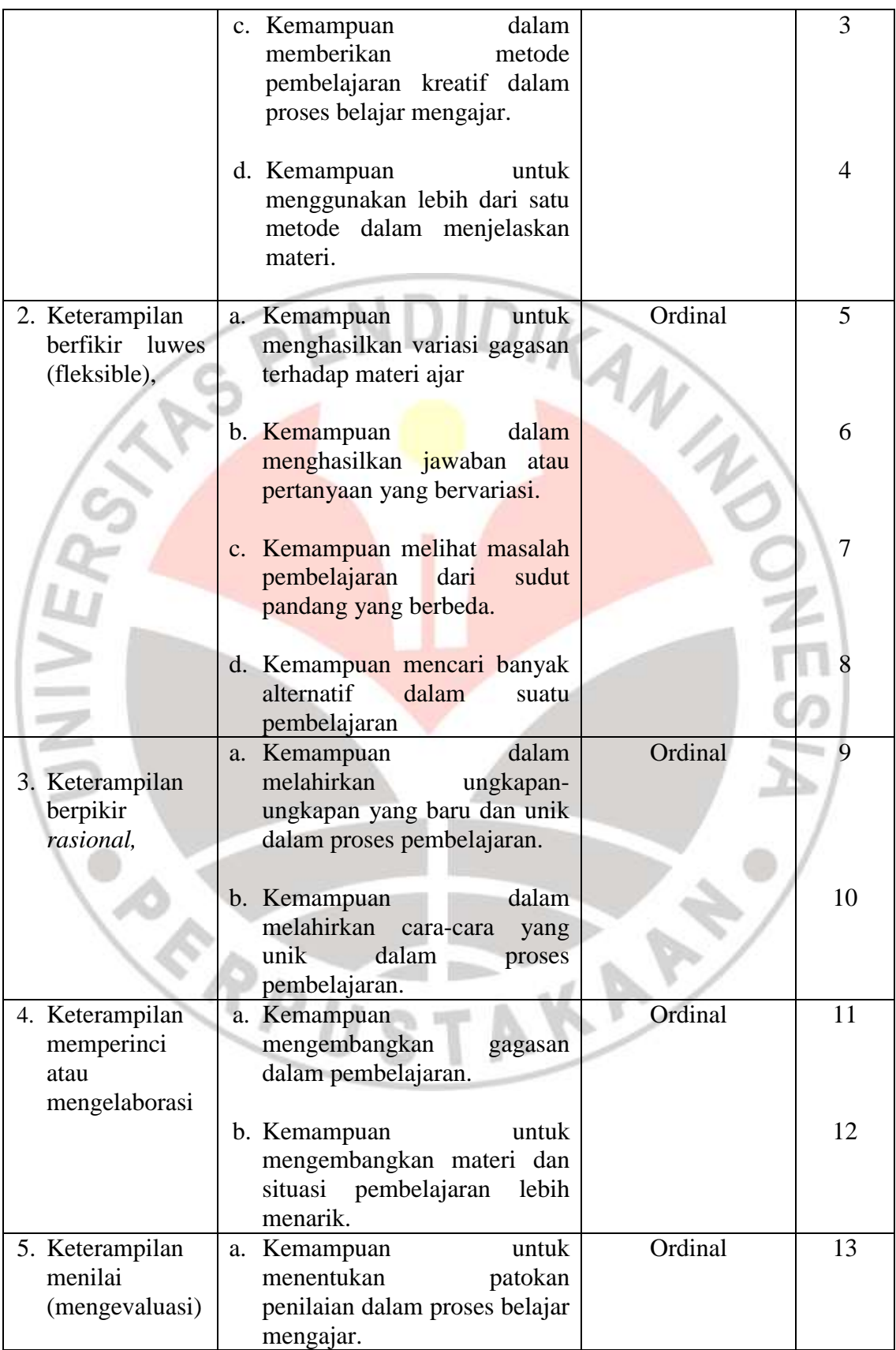

**Fitriyah, 2014**

*Hubungan Kreativitas Mengajar Guru Dengan Prestasi Belajar Siswa Pada Mata Pelajaran Produktif Administrasi Perkantoran Di SMK Profita Bandung* Universitas Pendidikan Indonesia **|** repository.upi.edu | perpustakaan.upi.edu

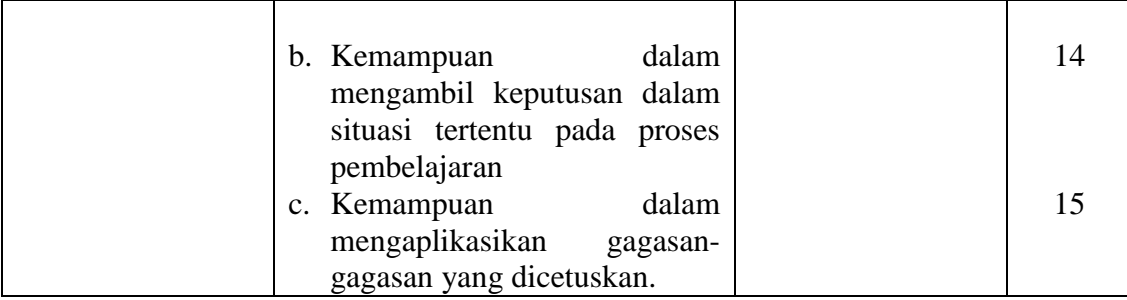

*Sumber : Utami Munandar (1992 : 64)*

#### **3.2.2.2 Operasionalisasi Variabel Prestasi Belajar**

Variabel prestasi belajar peserta didik dalam penelitian ini dapat diukur dengan nilai tes atau angka nilai yang diberikan guru. Berhasil atau tidaknya peserta didik dalam mencapai prestasi belajar yang optimal bergantung dari faktor-faktor yang mempengaruhinya.

Dimensi yang digunakan untuk mengukur prestasi belajar peserta didik adalah nilai UAS Mata Pelajaran Produktif Administrasi Perkantoran tahun ajaran 2012/2013.

**Tabel 3. 2 Operasional Variabel Prestasi Belajar**

| <b>Dimensi</b>    | <b>Indikator</b>     | <b>Skala</b> |  |
|-------------------|----------------------|--------------|--|
| Hasil<br>belajar  | Nilai Ujian Akhir    |              |  |
| yang dinilai dari | Sekolah (UAS) kelas  |              |  |
| ranah kognitif    | X, XI, XII pada Mata | Interval     |  |
|                   | pelajaran produktif  |              |  |
|                   | tahun<br>ajaran      |              |  |
|                   | 2012/2013            |              |  |

#### **3.3 Jenis dan Sumber Data**

Sumber data merupakan segala sesuatu yang dapat memberikan keterangan mengenai suatu data. Sumber data yang digunakan oleh penulis dalam penelitian ini terdiri dari sumber data primer dan sumber data sekunder.

- 1. Sumber data primer merupakan sumber data yang diperoleh penulis secara langsung dari objek penelitian melalui penyebaran angket dan lembar tes kreativitas mengajar guru yang diberikan pada siswa kelas X, XI, XII AP SMK Profita Bandung.
- 2. Sumber data sekunder merupakan sumber data yang diperoleh penulis secara tidak langsung dengan objek penelitian. Sumber data sekunder dalam penelitian yaitu buku-buku literatur, hasil observasi, maupun laporan-laporan dari SMK Profita Bandung.

#### **3.4 Populasi dan Sampel**

Uep dan Sambas (2009 : 131) menyatakan pendapat bahwa :

4700 11

"Populasi (*population* atau *universe*) adalah keseluruhan elemen, atau unit penelitian, atau unit analisis yang memiliki ciri atau karakteristik tertentu yang dijadikan sebagai objek penelitian atau menjadi perhatian dalam suatu penelitian (pengamatan)".

Pendapat lain dari menurut S. Margono (2009 : 118) menyatakan bahwa :

"Populasi adalah seluruh data yang menjadi perhatian kita dalam suatu ruang lingkup dan waktu yang kita tentukan. Jadi, populasi berhubungan dengan data, bukan manusianya".

Dapat dikatakan bahwa populasi merupakan keseluruhan atas objek/subjek berupa orang atau benda yang memiliki karakteristik tertentu dan yang akan dijadikan sebagai bahan penelitian.

Dalam penelitian ini yang akan menjadi populasi adalah siawa kelas X, XI, XII program keahlian Administrasi Perkantoran di SMK Profita tahun ajaran 2012/2013. Adapun rincian mengenai jumlah populasi tersebut dirinci dalam tabel berikut ini:

## **Tabel 3. 3 Populasi Penelitian Siswa kelas X, XI, XII Program Keahlian Administrasi Perkantoran Pada SMK Profita Bandung Tahun Pelajaran 2012/2013**

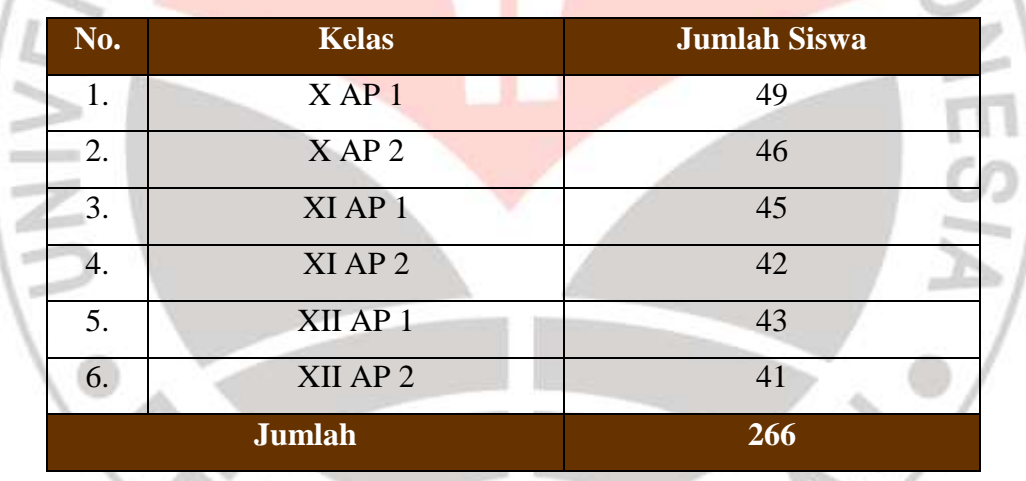

Berdasarkan data pada tabel di atas, jumlah populasi siswa kelas X , XI, XII bidang keahlian administrasi perkantoran pada SMK Profita Bandung berjumlah 266 siswa.

Dalam suatu penelitian, terkadang tidak semua unit populasi dapat dijadikan sebagai objek penelitian karena adanya keterbatasan waktu, tenaga, dan biaya yang dikeluarkan oleh peneliti. Oleh karena itu, peneliti pun diperbolehkan untuk mengambil sebagian objek dari populasi penelitian. Dengan catatan, sebagian objek penelitian yang diambil dapat mewakili dari populasi penelitian. Sebagian objek penelitian yang diambil dari populasi penelitian tersebut disebut dengan sampel penelitian.

Uep dan Sambas (2009 : 131) menyatakan pendapat bahwa "sampel adalah bagian kecil dari anggota populasi yang diambil menurut prosedur tertentu sehingga dapat mewakili populasinya".

Sementara itu, menurut S. Margono (2009 : 121) bahwa "sampel adalah sebagai bagian dari populasi, sebagai contoh (*monster*) yang diambil dengan menggunakan cara-cara tertentu".

Teknik sampling merupakan teknik dalam pengambilan sampel penelitian dari suatu populasi. Teknik sampling yang akan digunakan dalam penelitian ini adalah teknik *simple random sampling* (sampel acak sederhana). Teknik *simple random sampling* (sampel acak sederhana) yaitu sebuh metode seleksi terhadap unit-unit populasi, unit-unit tersebut diacak seluruhnya. Masingmasing unit atau unit satu dengan unit lainnya memiliki peluang yang sama untuk dipilih (Uep dan Sambas, 2011 : 140).

Untuk menentukan sampel penelitian menurut Suharsismi Arikunto (2002: 112) apabila subjek yang akan diteliti kurang dari 100, lebih baik diambil semua sehingga penelitiannya merupakan penelitian populasi. Tetapi, jika jumlah subjek besar, dapat diambil antara 10 – 15% atau 20 – 25% atau lebih.

Berdasarkan hasil penelitian diperoleh data jumlah siswa kelas X, XI, XII administrasi perkantoran pada SMK Profita Bandung sebanyak 266 siswa. Maka pengambilan sample dalam penelitian ini di ambil dari populasi dengan menggunakan teknik *simple random sampling*. Alasan peneliti menggunakan teknik ini dikarenakan sampelnya refresentatif atau mewakili populasi, dan proposional dengan prosesnya yang sederhana. Untuk menentukan ukuran sampel yang refresentatif untuk pengujian hipotesis, maka digunakan cara penentuan ukuran sampel yang maximum, menurut Harun Al Rasyid (1999: 49) dengan rumus sebagai berikut:

$$
n_i = \left[\frac{z_{\left(1-\frac{\alpha}{2}\right)}}{2E}\right]^2
$$

$$
n = \frac{n_i}{1 + \frac{(n_i - 1)}{N}}
$$

Keterangan:

- = Konstansta yang diperoleh dari distribusi normal
	- E = *Bound of Error* yang dikehendaki<br>n = Ukuran sampel yang dicari<br>ni = Sampel asu
	- n = Ukuran sampel yang dicari
	- ni = Sampel asumsi
	- $N =$  Ukuran Populasi

Dengan rumus penentuan ukuran sampel di atas, penulis dalam penelitian ini menggunakan taraf nyata (α) = 0,05, *bound of error* yang dikehendaki (E) =

10%, ukuran populasi (N) = 266. Dengan demikian ukuran sampel penelitian dapat dihitung sebagai berikut:

$$
n_{i} = \left[\frac{z_{(1-\frac{0.05}{2})}}{z}\right]^{2}
$$
\n
$$
n_{i} = \left[\frac{z_{(1-\frac{0.05}{2})}}{2x0,10}\right]^{2} = \left[\frac{z_{0.975}}{0.2}\right]^{2} = \left[\frac{1.96}{0.2}\right]^{2}
$$
\n
$$
n_{i} = 96,04
$$
\n
$$
n = \frac{n_{i}}{1 - \frac{(n_{i} - 1)}{N}}
$$
\n
$$
n = \frac{96,04}{1 - \frac{(96 - 1)}{266}} = \frac{96,04}{1 - 0.357} = \frac{96,04}{0,643}
$$
\n
$$
n = 149,36
$$
\nDenon demikian penulis dalam penelitan ini mengunakan s

Dengan demikian penulis dalam penelitian ini menggunakan sampel sebanyak 149,36 yang dibulatkan menjadi 149. Guna mendapatkan jumlah sampel yang respresentatif, selanjutnya sampel tersebut dalam penyebarannya dibagikan secara proporsional.

Untuk menghitung besarnya proporsi dari setiap kelas yang terpilih sebagai sampel maka digunakan rumus sebagai berikut:

$$
n1 = \frac{N1}{\sum N} x_{n0}
$$

(Harun Al-Rasyid, 1994: 80)

Keterangan:

 $n_1$  : Banyaknya sampel masing-masing unit

**Fitriyah, 2014** *Hubungan Kreativitas Mengajar Guru Dengan Prestasi Belajar Siswa Pada Mata Pelajaran Produktif Administrasi Perkantoran Di SMK Profita Bandung* Universitas Pendidikan Indonesia **|** repository.upi.edu | perpustakaan.upi.edu

- $n_0$  : Banyaknya sampel yang diambil dari seluruh unit
- N1 : Banyaknya populasi dari masing-masing unit
- ∑N : Jumlah populasi dari seluruh unit

$$
X AP 1, n_1 = \frac{49}{266} x 149 = 27
$$

 $VAD2 = \frac{46}{3} \times 140 = 26$ 

$$
X1 \text{ AP } 1, n_3 = \frac{45}{266} x \cdot 149 = 25
$$
  

$$
X1 \text{ AP } 1, n_3 = \frac{45}{266} x \cdot 149 = 25
$$
  

$$
X1 \text{ Ap } 2, n_4 = \frac{42}{266} x \cdot 149 = 24
$$

X AP 1, 
$$
n_1 = \frac{12}{266}x
$$
 149 = 27  
\nX AP 2,  $n_2 = \frac{46}{266}x$  149 = 26  
\nXI AP 1,  $n_3 = \frac{45}{266}x$  149 = 25  
\nXI Ap 2,  $n_4 = \frac{42}{266}x$  149 = 24  
\nXII AP 1,  $n_3 = \frac{43}{266}x$  149 = 24

$$
\text{XII AP } 2, n_3 = \frac{41}{266}x \cdot 149 = 23
$$

Dengan demikian hasil perhitungan keseluruhan dapat diperhatikan pada

**Tabel 3.4**

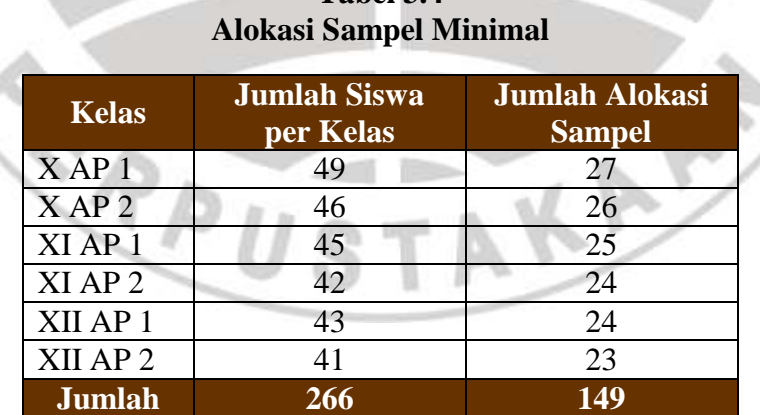

tabel berikut ini:

Berdasarkan hasil perhitungan di atas, dapat dilihat bahwa jumlah sampel

yang akan diambil di SMK Profita Bandung sebanyak 149. Dimana penyebaran

sampel akan dilakukan pada tiap-tiap kelas administrasi perkantoran di SMK Profita Bandung.

#### **3.5 Teknik dan Alat Pengumpulan Data**

Dalam melakukan suatu penelitian, peneliti membutuhkan data-data yang diperlukan yang kemudian akan diolah untuk menguji hipotesis. Untuk mengumpulkan data-data tersebut, peneliti membutuhkan teknik serta alat dalam pengumpulan data. Adapun teknik dan alat pengumpulan data pada penelitian ini adalah sebagai berikut :

1. Angket

Angket adalah salah satu teknik pengumpulan data dalam bentuk pengajuan pertanyaan tertulis melalui sebuah daftar pertanyaan yang sudah dipersiapkan sebelumnya, dan harus diisi oleh responden. Dalam menyusun angket, terdapat beberapa prosedur yang harus dilakukan, diantaranya :

- 1. Menyusun kisi-kisi angket atau daftar pertanyaan.
- 2. Merumuskan item-item pertanyaan dan alternatif-alternatif jawaban.
- 3. Pada responden hanya diperlukan tanda *check list*  $(\sqrt{})$  pada setiap alternatif jawaban yang telah disediakan secara tepat.
- 4. Menetapkan *scoring* pada setiap item-item pertanyaan. Dalam penelitian ini setiap jawaban dari responden diberi nilai dengan menggunakan skala *Likert.*

#### **3.6 Pengujian Instrumen Penelitian**

Instrumen sebagai alat pengumpulan data perlu dilakukan uji kelayakan, karena akan menjamin bahwa data yang dikumpulkan tidak bias. Instrumen yang baik harus memiliki persyaratan, yaitu valid dan reliabel. Instrumen yang valid adalah alat ukur yang digunakan untuk mendapatkan data (mengukur) bahwa data tersebut valid. Sedangkan instrumen yang reliabel adalah instrumen yang digunakan beberapa kali untuk mengukur obyek yang sama dan akan menghasilkan data yang sama. Dengan menggunakan instrumen yang valid dan reliabel dalam pengumpulan data maka diharapkan hasil penelitian akan menjadi valid dan reliabel.

Uji coba instrumen penelitian dilakukan dengan melakukan uji coba angket terhadap 20 responden. Data angket dan lembar tes yang terkumpul, kemudian secara statistik dihitung validitas dan reliabilitasnya. Sesuai dengan variabel yang akan diteliti, angket yang diujicobakan terdiri atas angket untuk mengukur kreativitas mengajar guru. sedangkan untuk variabel prestasi belajar diukur melalui nilai rata-rata UAS mata pelajaran produktif.

# **3.6.1 Uji Validitas**

Pengujian validitas instrumen digunakan untuk mengukur ketepatan suatu alat ukur. Pengujian validitas instrumen yaitu menggunakan teknik korelasi *product moment* dari Karl Pearson dengan rumus sebagai berikut :

**AKAP** 

$$
r_{x,y} = \frac{N\sum XY - (\sum X) \cdot (\sum Y)}{\sqrt{[N\sum X^2 - (\sum X)^2][N\sum Y^2 - (\sum Y)^2]}}
$$

KANNS

(*Sumber : Sambas Ali Muhidin, 2010 : 26*)

Keterangan :

 $r_{x,y}$  = Koefisien korelasi antara variabel X dan Variabel Y, dua variabel yang

dikorelasikan

 $X =$  Skor untuk pertanyaan yang dipilih

 $Y = Skor total$ 

 $N = J$ umlah responden

*<sup>X</sup>*  $=$  Jumlah skor dalam distribusi X

*<sup>Y</sup>* = Jumlah skor dalam distribusi Y

 $\sum$  $X^2$  $=$  Jumlah kuadrat pada masing-masing skor X

 $\sum$ 2 *Y* = Jumlah kuadrat pada masing-masing skor Y

Langkah kerja yang dapat dilakukan dalam rangka mengukur validitas

instrumen penelitian menurut Sambas Ali Muhidin (2010 : 26) adalah sebagai

berikut :

- 1. Menyebarkan instrumen yang akan diuji validitasnya, kepada responden yang bukan responden sesungguhnya.
- 2. Mengumpulkan data hasil uji coba instrumen.
- 3. Memeriksa kelengkapan data, untuk memastikan lengkap tidaknya lembaran data yang terkumpul. Termasuk didalamnya memeriksa kelengkapan pengisian item angket.
- 4. Membuat tabel pembantu untuk menempatkan skor-skor pada item yang diperoleh. Dilakukan untuk mempermudah perhitungan atau pengolahan data selanjutnya.
- 5. Memberikan atau menempatkan skor (*scoring*) terhadap item-item yang sudah diisi pada tabel pembantu.

**Fitriyah, 2014** *Hubungan Kreativitas Mengajar Guru Dengan Prestasi Belajar Siswa Pada Mata Pelajaran Produktif Administrasi Perkantoran Di SMK Profita Bandung* Universitas Pendidikan Indonesia **|** repository.upi.edu | perpustakaan.upi.edu

- 6. Menghitung nilai koefisien korelasi product moment untuk setiap bulir atau item angket dari skor-skor yang diperoleh. Gunakan tabel pembantu perhitungan korelasi. Untuk membuat tabel pembantu perhitungan korelasi, perhatikan unsur-unsur yang ada pada rumus korelasi yang digunakan. Unsurunsur tersebut selanjutnya akan digunakan sebagai judul kolom pada tabel.
- 7. Menentukan nilai tabel koefisien korelasi pada derajat bebas (db) = n -2.
- 8. Membuat kesimpulan, dengan cara membandingkan nilai hitung r dan nilai tabel r. Kriterianya : 1. Jika nilai hitung  $r_{xy}$  > nilai tabel r, maka dinyatakan valid.
	- 2. Jika nilai hitung  $r_{xy} \leq$  nilai tabel r, maka dinyatakan tidak valid.

Perhitungan uji validitas ini dilakukan dengan menggunakan bantuan *Microsoft Excel*. Setelah diperoleh nilai r<sub>xy</sub> kemudian dibandingkan dengan nilai  $r_{table}$  dengan dk = n - 2 dimana n = 20 (dk = 20 -2 = 18 = 0,444) dengan taraf nyata ( $\alpha$ ) = 0,05 pada tingkat kepercayaan 95 %. Jika r<sub>hitung</sub> > r<sub>tabel</sub> maka item tersebut dinyatakan valid dan sebaliknya jika rhitung  $\langle r_{\text{table}}$  maka item tersebut dinyatakan tidak valid. Setelah rhitung tersebut dibandingkan dengan rtabel, selanjutnya cari thitung dikarenakan jenis penelitian ini merupakan penelitian sampel. Jika dalam instrumen penelitian dinyatakan valid, maka item tersebut dapat digunakan dalam kuesioner penelitian.

## **3.6.2 Uji Reliabilitas**

Pengujian alat pengumpulan data yang kedua adalah pengujian reliabilitas instrumen. Suatu instrumen pengukuran dikatakan reliabel jika pengukurannya konsisten dan cermat akurat. "Uji realiabilitas instrumen dilakukan dengan tujuan untuk mengetahui konsistensi dari instrumen sebagai alat ukur, sehingga hasil suatu pengukuran dapat dipercaya" (Uep dan Sambas, 2011 :

123). Pengujian reliabilitas instrumen dalam penelitian ini menggunakan Koefisien Alfa (α) dari Cronbach dengan rumus sebagai berikut :

$$
r_{11} = \left[\frac{k}{k-1}\right] \left[1 - \frac{\Sigma \sigma_i^2}{\sigma_i^2}\right]
$$

*N*

Dimana rumus varians :

(*Sumber : Sambas Ali Muhidin, 2010 : 31*)

=

Keterangan :

 $r_{11}$  : Reliabilitas instrumen/koefisien/korelasi alpha

- k : Banyaknya bulir soal
- Σσ<sup>i</sup> 2 : Jumlah varians bulir

 $\sigma^2$ Varians total

ΣX : Jumlah soal

N : Jumlah responden

Langkah kerja yang dapat dilakukan dalam rangka mengukur reliabilitas instrumen penelitian menurut Sambas Ali Muhidin (2010 : 31) adalah sebagai berikut :

- 1. Menyebarkan instrumen yang akan diuji reliabilitasnya, kepada responden yang bukan responden sesungguhnya.
- 2. Mengumpulkan data hasil uji coba instrumen.
- 3. Memeriksa kelengkapan data, untuk memastikan lengkap tidaknya lembaran data yang terkumpul. Termasuk didalamnya memeriksa kelengkapan pengisian item angket.
- 4. Membuat tabel pembantu untuk menempatkan skor-skor pada item yang diperoleh. Dilakukan untuk mempermudah perhitungan atau pengolahan data selanjutnya.
- 5. Memberikan atau menempatkan skor (*scoring*) terhadap item-item yang sudah diisi responden pada tabel pembantu.
- 6. Menghitung nilai varians masing-masing item dan varians total.
- 7. Menghitung nilai koefisien alfa.

#### **Fitriyah, 2014**

*Hubungan Kreativitas Mengajar Guru Dengan Prestasi Belajar Siswa Pada Mata Pelajaran Produktif Administrasi Perkantoran Di SMK Profita Bandung* Universitas Pendidikan Indonesia **|** repository.upi.edu | perpustakaan.upi.edu

AN ROAD

- 8. Menentukan nilai tabel koefisien korelasi pada derajat bebas (db) =  $n 2$ .
- 9. Membuat kesimpulan, dengan cara membandingkan nilai hitung r dan nilai tabel r.
	- Kriterianya : 1. Jika nilai hitung  $r_{11}$  > nilai tabel r, maka dinyatakan reliabel. 2. Jika nilai hitung  $r_{11} \leq$  nilai tabel r, maka dinyatakan tidak reliabel.

Formula yang digunakan untuk menguji reliabilitas instrumen angket dan lembar tes adalah Koefisien Alfa (α) dari Cronbach. Setelah diperoleh nilai  $r_{11}$ , kemudian dibandingkan dengan nilai r<sub>tabel</sub> dengan dk = n - 2 dimana n = 20 (dk = 20 -2 = 18 = 0,444) dengan taraf nyata ( $\alpha$ ) = 0,05 pada tingkat kepercayaan 95 %. Jika rhitung > r<sub>tabel</sub> maka item tersebut dinyatakan reliabel dan sebaliknya jika rhitung  $\langle r_{\text{table}} \rangle$  maka item tersebut dinyatakan tidak reliabel. Setelah r<sub>hitung</sub> tersebut dibandingkan dengan r<sub>tabel</sub>, selanjutnya dilakukan pengujian dengan uji t. Jika kriterianya t<sub>hitung</sub> > t<sub>tabel</sub> maka item tersebut reliabel dan sebaliknya jika t<sub>hitung</sub> < t<sub>tabel</sub> maka item tersebut dinyatakan tidak reliabel.

# **3.7 Teknik Analisis Data**

Teknik analisis data diartikan sebagai upaya mengolah data menjadi sebuah infomasi, sehingga karakteristik atau sifat-sifat data tersebut dapat dengan mudah dipahami dan bermanfaat untuk menjawab masalah-masalah yang berkaitan dengan kegiatan penelitian.

"Terdapat tujuan dari dilakukannya teknik analisis data, antara lain : 1) mendeskripsikan data, dan 2) membuat induksi atau menarik kesimpulan tentang karakteristik populasi, atau karakteristik populasi berdasarkan data yang diperoleh dari sampel (statistik)" (Uep dan Sambas, 2011 : 159).

Untuk mencapai kedua tujuan teknik analisis data di atas, maka terdapat

beberapa langkah atau prosedur yang perlu dilakukan menurut Uep dan Sambas

(2011 : 159) sebagai berikut :

- 1. Tahap mengumpulkan data, dilakukan melalui instrumen pengumpulan data.
- 2. Tahap editing, yaitu memeriksa kejelasan dan kelengkapan pengisian instrumen pengumpulan data.
- 3. Tahap koding, yaitu proses identifikasi dan klasifikasi dari setiap pertanyaan yang terdapat dalam instrumen pengumpulan data menurut variabel-variabel yang diteliti.
- 4. Tahap tabulasi data, yaitu mencatat atau entri data ke dalam tabel induk penelitian.
- 5. Tahap pengujian kualitas data, yaitu menguji validitas dan reliabilitas instrumen pengumpulan data.
- 6. Tahap mendeskripsikan data, yaitu tabel frekuensi dan atau diagram, serta berbagai ukuran tendensi sentral, maupun ukuran dispersi. Tujuannya memahami karakteristik data sampel penelitian.
- 7. Tahap pengujian hipotesis, yaitu tahap pengujian terhadap proposisi-proposisi yang dibuat apakah proposisi tersebut ditolak atau diterima, serta bermakna atau tidak. Atas dasar pengujian hipotesis inilah selanjutnya keputusan dibuat.

Teknik analisis data dalam penelitian dibagi menjadi dua macam, yaitu

teknik analisis data deskriptif dan teknik analisis data inferensial.

### **3.7.1 Teknik Analisis Deskriptif**

Penelitian yang dilakukan pada populasi (tanpa diambil sampelnya) menggunakan teknik analisis deskriptif. Teknik analisis deskriptif adalah analisis penelitian secara deskriptif yang dilakukan melalui statistik deskriptif, yaitu statistik yang digunakan untuk menganalisis data dengan cara mendeskriptifkan atau menggambarkan data yang telah terkumpul sebagaimana adanya tanpa bermaksud membuat generalisasi atau penarikan kesimpulan karena seluruh anggota populasi dilibatkan dalam penelitian sehingga kesimpulan yang dibuat adalah untuk populasi itu sendiri.

Analisis data ini untuk menjawab pertanyaan-pertanyaan dalam rumusan masalah. Untuk menjawab rumusan masalah no.1 dan no.2, maka teknik analisis

data yang digunakan adalah analisis deskriptif, yaitu untuk mengetahui gambaran tingkat kreativitas mengajar guru dan gambaran tingkat prestasi belajar siswa. Untuk mendeskripsikan data dapat melalui tabel, grafik, diagram, presentase, frekuensi, perhitungan mean, median atau modus.

Langkah kerja analisis data deskriptif

- 1. Editing, yaitu pemeriksaan terhadap angket yang telah diisi dan dikumpulkan oleh responden
- 2. Skoring, yaitu pemberian skor atau bobot terhadap item-item angket berdasarkan pola skoring. Di bawah ini merupakan pola skoring:

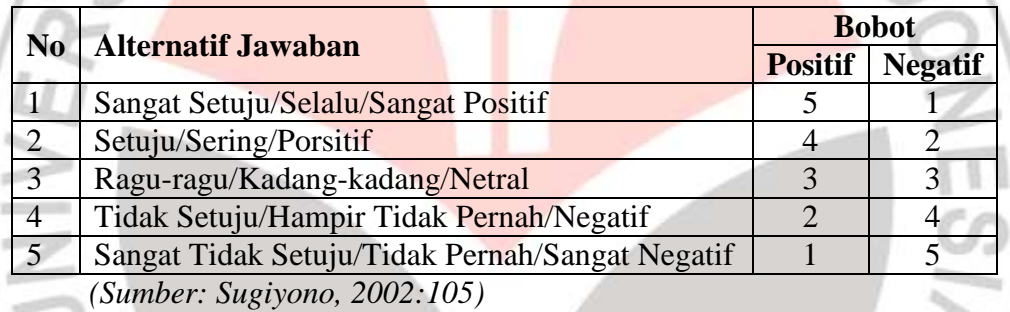

3. Tabulasi atau perekapan data hasil skoring ke dalam tabel seperti berikut:

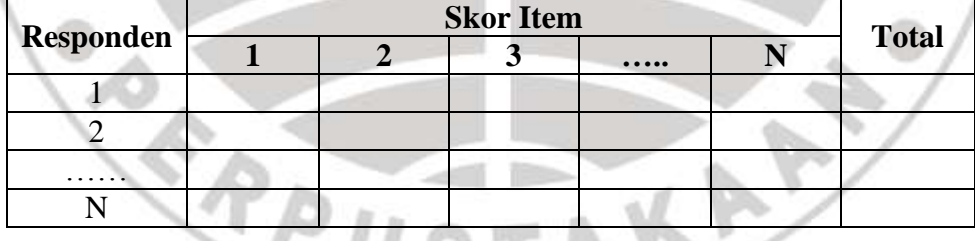

- 4. Data yang diperoleh kemudian diolah, maka diperoleh rincian skor dan kedudukan responden berdasarkan urutan angket yang masuk untuk masingmasing variabel X dan Y, untuk itu penulis menggunakan langkah-langkah seperti yang dikemukakan oleh Sugiyono (2002:81) sebagai berikut :
	- a. Menentukan jumlah Skor Kriterium (SK) dengan menggunakan rumus :

Skor Kriterium = Skor Tertinggi x Jumlah Butir x Jumlah Responden

 $SK = ST X JB X JR$ 

Skor kriterium/skor ideal adalah skor yang ditetapkan dengan asumsi bahwa setiap responden pada setiap pernyataan memberi jawaban dengan skor tertinggi (Sugiyono, 2006:204).

b. Membandingkan jumlah skor hasil angket dengan jumlah skor kriterium, Untuk mencari jumlah skor hasil angket dengan rumus: ASSINES

 $\sum X_i = X_1 + X_2 + X_3 + \ldots + X_n$ 

Keterangan :

 $X_i$  = Jumlah skor hasil angket variabel X

 $X_1$ – Xn= Jumlah skor angket masing-masing responden

c. Membuat daerah kategori kontinum

d. Menghitung selisish skor kontinum

Langkah-langkahnya sebagai berikut:

Menentukan kontinum tertinggi dan terendah

Maksimum:  $K = ST \times JB \times JR$ 

Minimum :  $K = SR \times JB \times JR$ 

Menentukan selisih skor kontinum dari setiap tingkatan dengan rumus:

Skor kontinum tinggi - skor kontinum rendah  $R =$  $\boldsymbol{\eta}$ 

Ket:

R : Rentang/selisih skor kontinum

N : Banyaknya daerah kontinum

e. Memasukan jumlah skor hasil angket ke daerah skor kontinum

Penelitian ini menggunakan data dalam bentuk skala ordinal seperti yang dijelaskan dalam operasional variabel. Sedangkan pengujian hipotesis menggunakan teknik statistik parametrik yang menuntut data dalam bentuk interval, dengan demikian data ordinal yang ada harus diubah terlebih dahulu ke dalam bentuk skala interval. Maka untuk menaikan tingkat pengukuran ordinal ke interval digunakan *Method of Successive Intervals* (MSI).

Sambas dan Maman (2007: 70) mengungkapakan bahwa untuk mengubah data ordinal menjadi interval dapat menggunakan bantuan *Microsoft Excel*.

Langkah-langkah untuk mentransformasikan data tersebut adalah sebagai berikut:

- a. Sebelumnya download terlebih dahulu *Succ97*
- b. Input skor yang diperoleh pada lembar kerja (*worksheet*) *Excel.*
- c. Setelah mendownload buka *Microsoft Excel* kemudian munculkan *Analaize* dengan cara klik *Office Buttom*, kemudian pilih *Option*. Pada *Add-Ins* pilih *Analize TootalPack*. Setelah itu akan muncul "*Analize*" pada Tab "*Add-Ins*"
- d. Klik "*Analize"* , lalu klik "*Successive Interval*" pada *Menu Analize*, hingga muncul kotak dialog *"Method of Successive Interval".*
- e. Klik "*Drop Down*" untuk mengisi *Data Range* pada kotak dialog *Input*, dengan cara memblok skor yang akan diubah skalanya.
- f. Pada kotak dialog tersebut, kemudian *sheck list*  $(\sqrt{})$  *Input Label in first now*.
- g. Pada *Option Min Value* isikan/pilih 1 dan *Max Value* isikan/pilih 5.
- h. Masih pada *Option*, tentukan *Cell Output*, hasilnya akan ditempatkan di sel mana. Lalu klik "OK".

## **3.7.2 Teknik Analisis Inferensial**

Uep dan Sambas (2011 : 185) menyatakan bahwa :

Analisis statistik inferensial, yaitu adalah data dengan statistik, yang digunakan dengan tujuan untuk membuat kesimpulan yang berlaku umum. Dalam praktik penelitian, analisis statistika inferensial biasanya dilakukan dalam bentuk pengujian hipotesis. Statisika inferensial berfungsi untuk menggeneralisasikan hasil penelitian sampel bagi populasi.

Statistik inferensial meliputi statistik parametrik yang digunakan untuk data interval dan data ratio serta statistik non-parametrik yang digunakan untuk data nominal dan data ordinal. Dalam penelitian ini digunakan analisis parametrik karena data yang digunakan adalah data interval. Hal ini bermaksud guna menjawab pertanyaan pada no. 3 pada rumusan masalah, yaitu adakah hubungan kreativitas mengajar guru dengan prestasi belajar siswa pada mata pelajaran produktif administrasi perkantoran di kelas X, XI, XII SMK Profita Bandung.

Langkah kerja analisis data inferensial (analisis korelasi) meliputi :

1. *Melakukan editing data*, yaitu memeriksa kelengkapan jawaban responden, meneliti konsistensi jawaban, dan menyeleksi keutuhan kuesioner sehingga data siap diproses.

**Fitriyah, 2014**

- 2. *Melakukan input data (tabulasi)*, berdasarkan skor yang diperoleh responden.
- 3. Menghitung jumlah skor yang diperoleh oleh masing-masing responden
- 4. Menghitung nilai koefisien korelasi *rank spearman* , yaitu dengan cara mengkorelasikan skor-skor pada masing-masing variabel.
- 5. Menghitung nilai uji statistik t (jika penelitian sampel)
- 6. Menentukan titik kritis atau nilai tabel ρ atau nilai tabel t, pada derajat bebas (db = N – k – 1) dan tingkat signifikansi 95% atau  $\alpha$  = 0,05.
- 7. Membandingkan nilai hitung ρ atau nilai hitung t dengan nilai ρ atau nilai t yang terdapat dalam tabel.
- 8. Membuat kesimpulan. Kriteria kesimpulan : Jika nilai hitung ρ atau t lebih besar dari nilai tabel ρ atau t, maka item angket dinyatakan signifikan.

Penelitian ini ada yang menggunakan data dalam bentuk skala ordinal seperti yang dijelaskan dalam operasional variabel. Sedangkan dalam pengujian hipotesis menggunakan teknik statistik parametrik yang menuntut data minimum dalam skala bentuk interval. Dengan demikian, data dalam skala ordinal terlebih dahulu harus diubah ke dalam bentuk data interval dengan menggunakan *Methode Succesive Interval* (MSI).

Langkah kerja yang dapat dilakukan untuk merubah jenis data ordinal ke data interval melalui *methode of succesive intervals* adalah :

1. Perhatikan banyaknya (frekuensi) responden yang menjawab (memberikan) respon terhadap alternatif (kategori) jawaban yang tersedia.

**Fitriyah, 2014** *Hubungan Kreativitas Mengajar Guru Dengan Prestasi Belajar Siswa Pada Mata Pelajaran Produktif Administrasi Perkantoran Di SMK Profita Bandung* Universitas Pendidikan Indonesia **|** repository.upi.edu | perpustakaan.upi.edu

j

- 2. Bagi setiap bilangan pada frekuensi oleh banyaknya responden (n), kemudian tentukan proporsi untuk setiap alternatif jawaban responden tersebut.
- 3. Jumlahkan proporsi secara beruntun sehingga keluar proporsi kumulatif untuk setiap alternatif jawaban responden
- 4. Dengan menggunakan Tabel Distribusi Normal Baku, hitung nilai z untuk setiap kategori berdasarkan proporsi kumulatif pada setiap alternatif jawaban responden tadi.
- 5. Menghitung nilai skala (scale value) untuk setiap nilai z dengan menggunakan rumus: SV = (Density at lower limit dikurangi Density at upper limit) dibagi (Area under upper limit dikurangi Area under lower limit).
- 6. Melakukan transformasi nilai skala (transformed scale value) dari nilai skala ordinal ke nilai skala interval, dengan rumus: $Y = SVi + |SVMin|$ . Dengan catatan, SV yang nilainya kecil atau harga negatif terbesar diubah menjadi sama dengan satu  $(=1)$ .

Methode Succesive Interval (MSI) dapat dioperasikan dengan salah satu program tambahan pada *Microsoft Excel*, yaitu *Program Succesive Interval*. Langkah kerja yang dapat dilakukan adalah sebagai berikut :

- 1. Input skor yang diperoleh pada lembar kerja (*worksheet*) *Excel*.
- 2. Klik "*Add-In*" pada menu bar.
- 3. Klik "*Statistic*" pada menu *Add-In* hingga muncul kotak dialog "*Succesive Interval*".
- 4. Klik "*Drop Down*" untuk mengisi *Data Range* pada kotak dialog *Input*, dengan cara memblok skor yang akan diubah skalanya.
- 5. Pada kotak dialog tersebut, kemudian check list  $(\sqrt{})$  *Input Label in First Now.*
- 6. Pada *Option Min Value* isikan/pilih 1 dan *Max Value* isikan/pilih 5.
- 7. Masih pada *Option,* check list (√ ) *Display Summary.*
- 8. Selanjutnya pada *Output, tentukan Cell Output*, hasilnya akan ditempatkan di sel mana. Lalu klik "OK".

## **3.8 Pengujian Persyaratan Analaisis Data**

Ada beberapa syarat yang harus dipenuhi dalam melakukan analisis data. Sebelum melakukan pengujian hipotesis, terlebih dahulu harus dilakukan beberapa pengujian. Untuk penelitian populasi pengujian yang dilakukan yaitu Uji Homogenitas, Uji Normalitas, dan Uji Korelasi.

## **3.8.1 Uji Homogenitas**

Uji homogenitas bertujuan untuk kepentingan akurasi data dan keterpercayaan terhadap hasil penelitian. Uji asumsi homogenitas merupakan uji perbedaan dua kelompok, yaitu dengan melihat perbedaan antara varians kelompoknya. Dengan demikian pengujian homogenitas varians ini mengasumsikan bahwa skor setiap variabel memiliki varians yang homogen.

Dalam penelitian ini, pengujian homogenitas menggunakan uji *Barlett*, dengan kriteria yang digunakannya adalah apabila  $\chi^2$  > nilai tabel  $\chi^2$ , maka H<sub>0</sub> menyatakan varians skornya homogen ditolak, dalam hal lainnya diterima. Berikut rumus nilai hitung  $\chi^2$  (Sambas & Uep, 2011:96) diperoleh dengan rumus:

 $\chi^2 = (ln10)[B - \sum db \log Si^2]$ 

AN MIN

Dimana:

 $S_i^2$ : Varians tiap kelompok data

 $db_i$  : Derajat kebebasan tiap kelompok (n-1)

B : Nilai *Barlett* =  $(Log S<sup>2</sup><sub>gab</sub>)(\Sigma db)$ 

 $S^2$  $g_{\text{gab}}^2$ : Varians gabungan =  $S_{gab}^2 = \frac{\sum db \, S_i^2}{\sum db}$ 

Langkah-langkah yang dapat dilakukan dalam pengujian homogenitas varians adalah sebagai berikut:

- 1. Menentukan kelompok-kelompok data dan menghitung varians untuk tiap kelompok tersebut.
- 2. Membuat tabel pembantu untuk memudahkan proses perhitungan dengan model tabel sebagai berikut:

**Tabel 3. 5 Model Tabel Uji Barlett**

|  |  | Sampel   db= n-1   $S_i^2$   Log $S_i^2$   Db.Log $S_i^2$   Db. $S_i^2$ |  |
|--|--|-------------------------------------------------------------------------|--|
|  |  |                                                                         |  |
|  |  |                                                                         |  |
|  |  |                                                                         |  |

**Fitriyah, 2014** *Hubungan Kreativitas Mengajar Guru Dengan Prestasi Belajar Siswa Pada Mata Pelajaran Produktif Administrasi Perkantoran Di SMK Profita Bandung* Universitas Pendidikan Indonesia **|** repository.upi.edu | perpustakaan.upi.edu

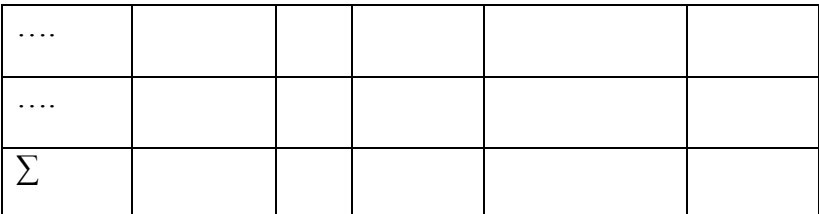

- 3. Menghitung varians gabungan
- 4. Menghitung log dari varians gabungan
- 5. Menghitung nilai Barlett
- 6. Menghitung nilai *X 2*
- 7. Menentukan nilai dan titik kritis
- 8. Membuat kesimpulan

# **3.8.2 Uji Normalitas**

Dilakukannya uji normalitas adalah untuk mengetahui normal atau tidaknya suatu distribusi data. Dengan mengetahui suatu distribusi data normal maka akan berkaitan dengan pemilihan pengujian statistik yang akan digunakan.

> "Dalam penelitian ini akan digunakan pengujian normalitas dengan uji Liliefors. Kelebihan dari Liliefors test adalah penggunaan/perhitungannya yang sederhana, serta cukup kuat (*power full*) sekalipu dengan ukuran sampel kecil" (Harun Al Rasyid, 2005).

TRAN 20

Langkah-langkah pengujian normalitas dengan uji Liliefors test menurut

Sambas Ali Muhidin (2010 : 93) adalah sebagai berikut :

- 1. Susunlah data dari kecil ke besar. Setiap data ditulis sekali, meskipun ada beberapa data.
- 2. Periksa data, berapa kali munculnya bilangan-bilangan itu (frekuensi harus ditulis).
- 3. Dari frekuensi susun frekuensi kumulatifnya.
- 4. Berdasarkan frekuensi kumulatif, hitunglah proporsi empirik (observasi).
- 5. Hitung nilai z untuk mengetahui *theoritical proportion* pada tabel z.
- 6. Menghitung *theoritical proportion.*

#### **Fitriyah, 2014**

- 7. Bandingkan *empirical proportion* dengan *theoritical proportion,*kemudian carilah selisih terbesar titik observasinya.
- 8. Buat kesimpulan, dengan kriteria uji, tolak H<sub>0</sub> jika D > D (<sub>n,a</sub>).

Berikut adalah tabel distribusi pembantu untuk melakukan pengujian normalitas data :

**Tabel 3. 6 Distibusi Pembantu Dalam Pengujian Normalitas Data**  $X \mid F \mid f k \mid S_n(X_i) \mid Z \mid F_0(X_i) \mid S_n(X_i) - F_0(X_i) \mid [S_n(X_i) - F_0(X_i)]$ (1) (2) (3) (4) (5) (6) (7) (8) (*Sumber : Sambas Ali Muhidin, 2010 : P94*) Keterangan : Kolom 1 : Susunan data dari kecil ke besar. Kolom 2 : Banyak data ke i yang muncul. Kolom 3 : Frekuensi kumulatif. Fomula, fki = fi + fkisebelumnya. Kolom 4 : Proporsi empirik (observasi). Formula,  $Sn(X_i) = fki : n$ .  $X_i - \overline{X}$ Kolom 5 : Nilai z. Fomula,  $Z =$  *S*  $\Sigma Xi^2$ Di mana :  $\ddot{X} = \Sigma X_i$ dan S = nKolom 6 : *Theoretical Proportion* (tabel z) : Proporsi Kumulatif Luas Kurva Normal Bakudengan cara melihat nilai z pada tabel distribusi

normal.

**Fitriyah, 2014**

*Hubungan Kreativitas Mengajar Guru Dengan Prestasi Belajar Siswa Pada Mata Pelajaran Produktif Administrasi Perkantoran Di SMK Profita Bandung* Universitas Pendidikan Indonesia **|** repository.upi.edu | perpustakaan.upi.edu

- Kolom 7 : Selisih *Empirical Proportion* dengan *Theoretical Proportion*  dengan cara selisih kolom (4) dan kolom (6).
- Kolom 8 : Nilai mutlak, artinya semua nilai harus bertanda positif. Nilai yang paling besar pada kolom (8) adalah D hitung.

Selanjutnya menghitung D tabel pada  $\alpha = 0.05$  dengan cara

Kemudian membuat kesimpulan dengan kriteria :

- D hitung  $\langle D \rangle$  tabel, maka H<sub>0</sub> : diterima, artinya data berdistribusi normal.
- D hitung  $\geq$  D tabel, maka H<sub>1</sub> : ditolak, artinya data tidak berdistribusi normal.

#### **3.8.3 Uji Korelasi**

Teknik analisis data yang digunakan dalam penelitian ini adalah analisis korelasi. Tujuan dilakukannya analisis korelasi antara lain:

- 1. Untuk mencari bukti terdapat tidaknya hubungan (korelasi) antar variabel
	- 2. Bila sudah ada hubungan, untuk melihat besar kecilnya hubungan antar variabel, dan
	- 3. Untuk memperoleh kejelasan dan kepastian apakah hubungan tersebut berarti (meyakinkan/signifikan) atau tidak berarti (tidak menyakinkan).

Uji korelasi atau analisis korelasi yaitu teknik untuk menentukan sampai sejauh mana hubungan antar dua variabel. Untuk mengetahui korelasinya menggunakan rumus korelasi *Rank Spearman* (Uji Korelasi Rank Spearman)

$$
r_s = \frac{\sum x^2 + \sum y^2 - \sum d^2}{2\sqrt{\sum x^2 \sum y^2}}
$$

#### *(Ating S. dan Sambas Ali M, 2010: 87)*

Dimana:

$$
\Sigma x^2 = \frac{N(N^2 - 1)}{12} - \Sigma \frac{t(t^2 - 1)}{12}
$$
  

$$
\Sigma y^2 = \frac{N(N^2 - 1)}{12} - \Sigma \frac{t(t^2 - 1)}{12}
$$
  
Keterangan:  
 $r_s$  = Koefisien korelasi rank spearman

Keterangan:

 $\sum x^2$  $=$  Jumlah ranking yang sama pada variabel x

 $\Sigma y^2$ = Jumlah ranking yang sama pada variabel y

 $\sum d^2$ = Jumlah hasil pengurangan antar rangking yang terdapat pada variabel x dan variabel

 $N =$ Banyaknya data

 $=$  Jumlah rank kembar

untuk mengetahui tinggi rendahnya derajat hubungan antara variabel X dengan variabel Y, maka dibandingkan harga koefisien *rank spearman* yang telah diperoleh (r2) dengan batas-batas nilai r (korelasi) sebagai berikut:

**TabelTabel 3. 7 Klasifikasi Guilford Tentang Batas Nilai r (Korelasi)**

| Besar $r_{xy}$       | Interprestasi                                         |  |
|----------------------|-------------------------------------------------------|--|
| $0,00 - 0,20$        | Hubungan sangat lemah (diabaikan, dianggap tidak ada) |  |
| $\geq 0.20 - < 0.40$ | Hubungan rendah                                       |  |

#### **Fitriyah, 2014**

*Hubungan Kreativitas Mengajar Guru Dengan Prestasi Belajar Siswa Pada Mata Pelajaran Produktif Administrasi Perkantoran Di SMK Profita Bandung* Universitas Pendidikan Indonesia **|** repository.upi.edu | perpustakaan.upi.edu

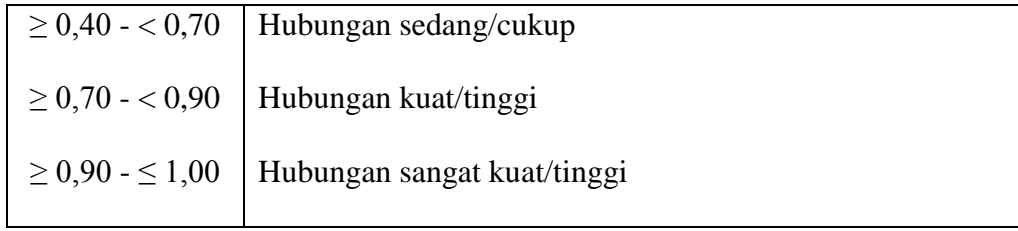

*Sumber: Sambas Ali M. (2010:84)*

#### **3.9 Pengujian Hipotesis**

Hipotesis adalah dugaan atau jawaban sementara atas suatu masalah dalam penelitian yang perlu diuji kebenarannya secara empiris. Dan dalam hal ini pengujian tersebut bertujuan apakah hipotesis tersebut dapat diterima atau ditolak.

"Hipotesis merupakan proposisi yang akan diuji keberlakuannya, atau merupakan suatu jawaban sementara atas pertanyaan penelitian. Hipotesis dalam penelitian kuantitatif dapat berupa hipotesis satu variabel dan hipotesis dua atau lebih variabel yang dikenal sebagai hipotesis kausal" (Bambang dan Lina, 2010 : 76).

Diterima atau tidaknya suatu hipotesis tergantung dari pengujian yang dilakukan, yaitu berupa pengujian hipotesis. Pengujian hipotesis adalah suatu prosedur atau langkah-langkah dalam menguji suatu hipotesis dan yang pada akhirnya akan menghasilkan suatu keputusan apakah hipotesis tersebut dapat diterima atau ditolak.

Alat yang digunakan untuk mengetahui hubungan Variabel X dengan Variabel Y, yang di mana untuk membuktikan ada atau tidaknya hubungan variabel-variabel tersebut pada penelitian ini adalah dengan menggunakan analisis korelasi. Pengujian dengan menggunakan analisis korelasi dapat dilakukan dengan langkah-langkah sebagai berikut :

1. Menentukan rumusan hipotesis statistik  $(H_0$  dan  $H_1$ ).

$$
H_0
$$
:  $\rho = 0$  : Tidak ada hubungan yang signifikan Variabel X dengan Variabel Y

- $H_1$ :  $\rho \neq 0$  : Ada hubungan yang signifikan Variabel X dengan Variabel Y
- 2. Menentukan taraf kemaknaan atau nyata α (*level of significance α*).

Taraf kemaknaan atau nyata α (*level of significance α*) ditetapkan α = 5%

3. Menggunakan statistik uji yang tepat.

**CRADU** 

Dalam penelitian ini menggunakan statistik uji t dengan rumus sebagai berikut :

$$
t = \rho \sqrt{\frac{N-k-1}{1-\rho^2}}
$$

AKAR<sup>R</sup>

Ń,

4. Menghitung nilai statistik uji berdasarkan data yang dikumpulkan.

5. Membuat kesimpulan.

乙口